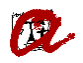

## AUTOMATRICULA'T AMB ÈXIT

**[–estudiants](http://www.urv.cat/gestio_academica/automatricula/) de màster universitari a partir de segon curs, 2024-25–**

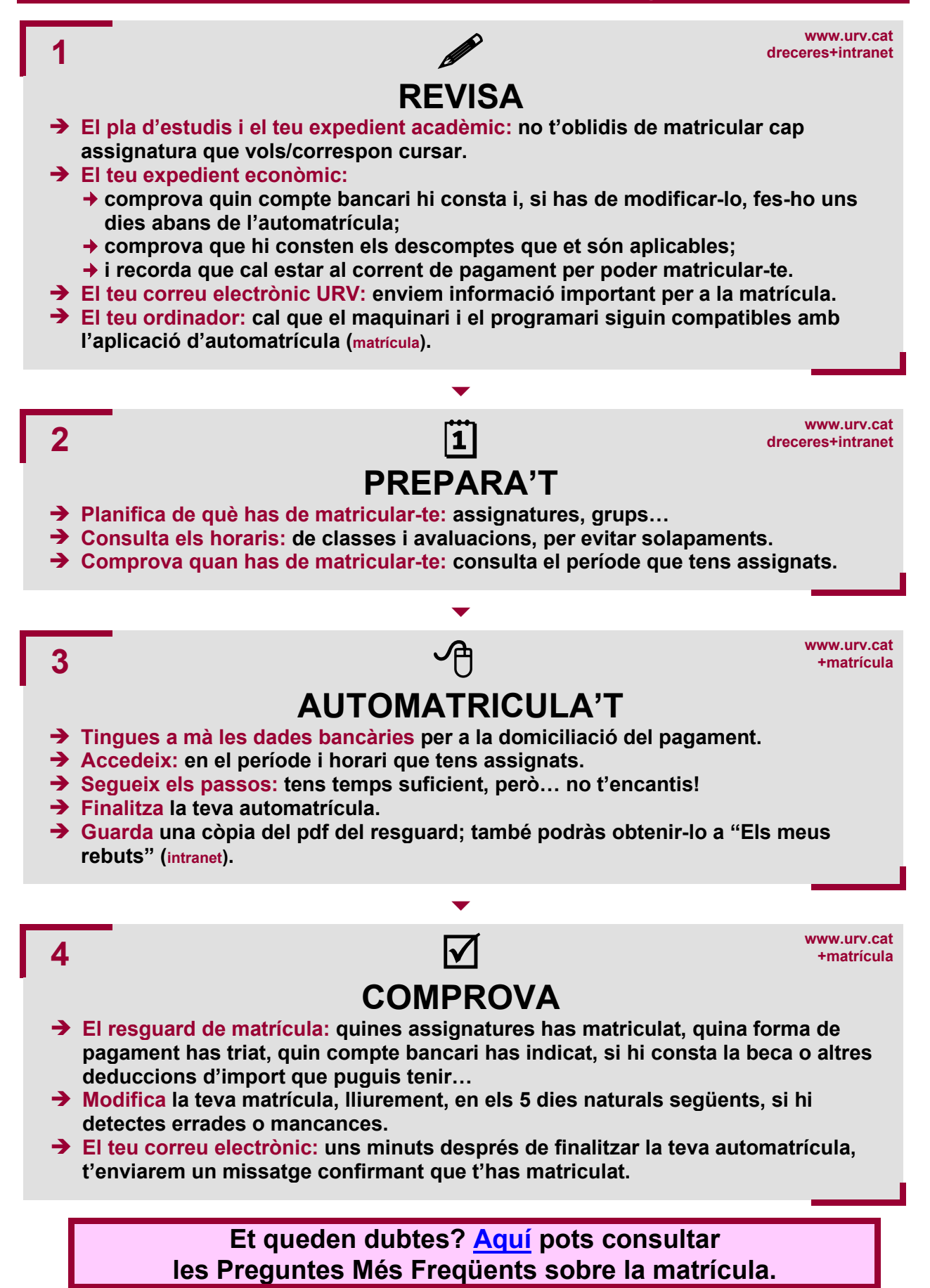